#### Programmiertechnik *Operatoren, Kommentare, Ein-/Ausgabe*

Prof. Dr. Oliver Haase

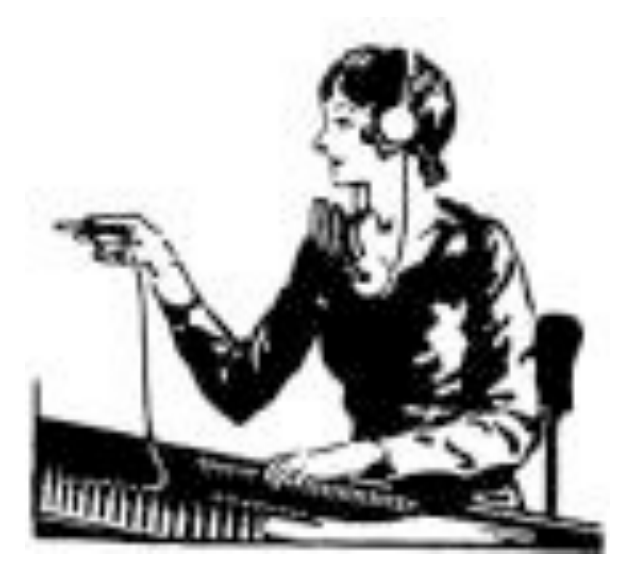

**Oliver Haase Hochschule Konstanz 1**

# Was sind Operatoren?

- Ein *Operator* ist eine in die Programmiersprache eingebaute *Funktion*, die auf einem oder mehreren *Operanden* arbeitet.
- Er dient dazu, aus Werten neue, *komplexere* Werte zu berechnen.
- **□** Die Anwendung eines Operators auf ein oder mehrere Operanden heißt *Operation*.
- Die *Stelligkeit* eines Operators gibt die Anzahl der Operanden an. In Java gibt es:
	- einstellige (*unäre, monadische*) Operatoren
	- zweistellige (*binäre, dyadische*) Operatoren
	- dreistellige (*ternäre, triadische*) Operatoren

# Was sind Operatoren?

- Jede Operation liefert einen *Ergebniswert*.
- *Beispiele*:
	- $\triangleright$  Addition:  $a + b$
	- Division: **zaehler / 3.7**
	- logische Verneinung: **!isEmpty**
	- logisches oder: **isEmpty | gefunden**
	- Vergleich: **i < 17**
- □ Operatoren sind *typisiert*, d.h. erwarten Operanden eines bestimmten Typs  $\rightarrow$  '+' erwartet numerische Operanden, '|' erwartet boolsche Operanden.

#### Operatorengruppen

Die Java-Operatoren können in die folgenden Gruppen eingeteilt werden:

- arithmetische Operatoren
- logische Operatoren
- □ Vergleichsoperatoren
- Inkrement- und Dekrementoperatoren
- Bitoperatoren (*nicht behandelt*)
- Zuweisungsoperatoren
- Ternäroperator
- → Objekt- und Klassenoperatoren

Die letzte Gruppe wird später behandelt.

# Arithmetische Operatoren

- $\Box$  Operanden müssen
	- numerisch sein, d.h. vom Typ **byte**, **short**, **int**, **long**, **float**, **double**
	- oder vom Typ **char** (vorzeichenlose 2-Byte-Ganzzahl).
- Ergebnistyp (sowie Art der Arithmetik) wird nach folgenden Regeln (ausgewertet von 1 bis 4) bestimmt:
	- 1. ein double-Operand:
		- anderer Operand wird ggf. nach **double** konvertiert
		- $\checkmark$  Gleitkomma-Arithmetik
		- Ergebnis **double**
	- 2. ein float-Operand:
		- anderer Operand wird ggf. nach **float** konvertiert
		- $\checkmark$  Gleitkomma-Arithmetik
		- Ergebnis **float**

# Arithmetische Operatoren

- 3. ein long-Operand:
	- anderer Operand wird ggf. nach **long** konvertiert
	- $\checkmark$  Ganzzahl-Arithmetik
	- Ergebnis **long**
- 4. sonst:
	- beide Operand werden ggf. nach **int** konvertiert
	- $\checkmark$  Ganzzahl-Arithmetik
	- Ergebnis **int**

Operanden werden auf höchsten vorkommenden Typ angepasst, zumindest aber nach int konvertiert.

# Arithmetische Operatoren

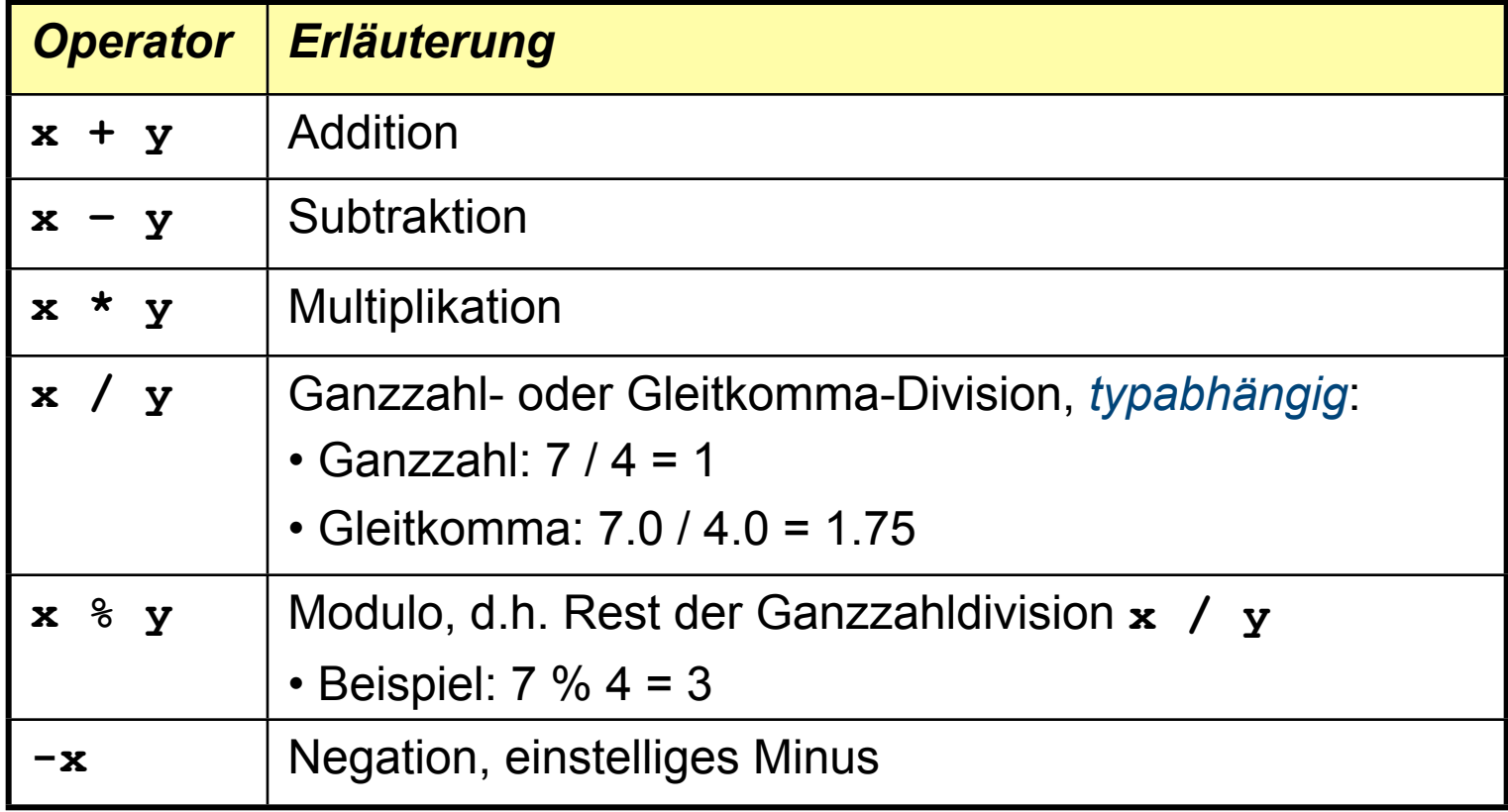

# Logische Operatoren

- Operanden müssen vom Typ **boolean** sein
- Ergebnis ist wieder vom Typ **boolean**

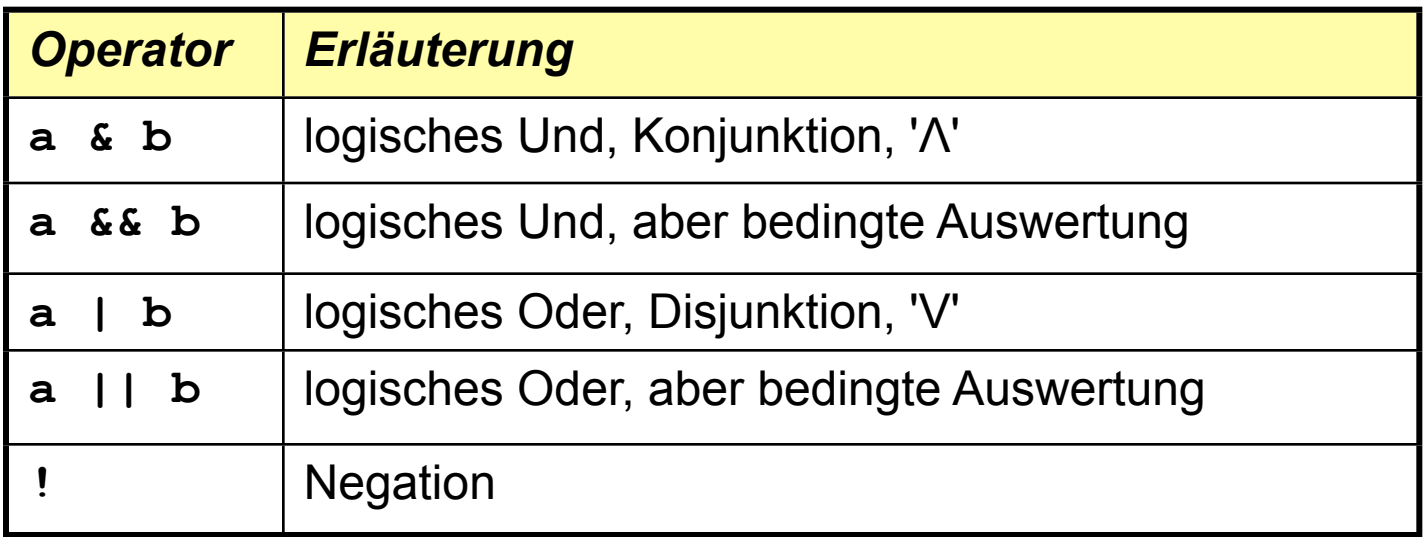

#### Wahrheitstafeln

 Die logischen Operatoren **&**, **|** und **!** sind in der üblichen Weise definiert:

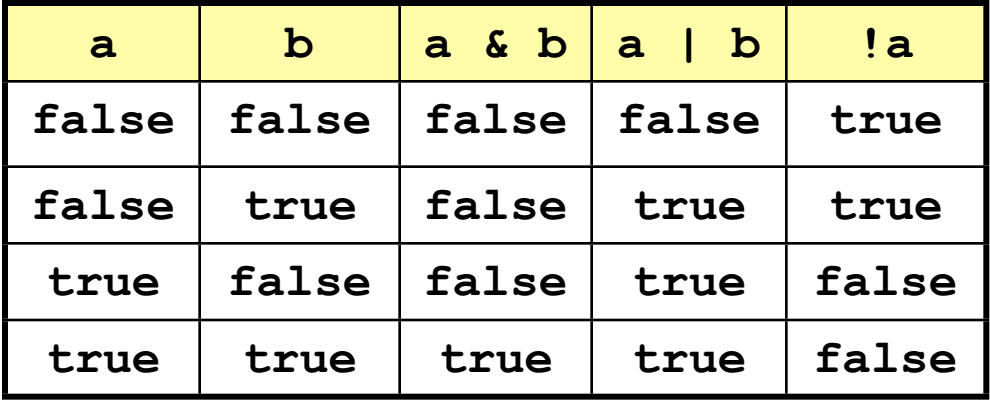

 *Merke*: Im Gegensatz zum häufigen natürlichsprachigen Gebrauch ist das logische Oder ein *inklusives Oder*, d.h. true  $|$  true  $\rightarrow$  true.

# Bedingte Auswertung

- Die Operatoren **&&** und **||** entsprechen den Operatoren **&** bzw. **|**, außer dass der 2. Operand nicht ausgewertet wird wenn das Ergebnis nach der Auswertung des 1. Operanden schon feststeht:
	- **a && b**: **a** = **false** Ergebnis kann nur **false** sein!
	- $\triangleright$  **a**  $\mid \cdot \mid$  **b**: **a** = **true**  $\rightarrow$  Ergebnis kann nur **true** sein!
- Bedingte Auswertung (*lazy evaluation*)
	- $\triangleright$  spart Auswertungszeit
	- $\triangleright$  vermeidet Auswertung von Programmteilen ( $\rightarrow$ wird später erklärt)

## Vergleichsoperatoren

- Die Operatoren **<**, **<=**, **>**, **>=** arbeiten auf numerischen Werten sowie dem Typ **char** (vorzeichenlose 2-Byte-Ganzzahl).
- Für die Typanpassung gelten dieselben Regeln wie für arithmetische Operatoren

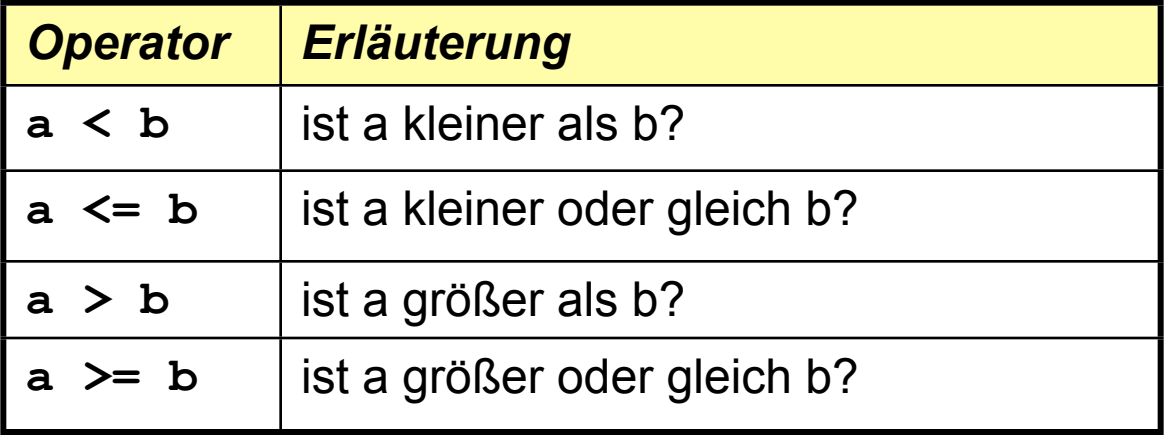

# Vergleichsoperatoren

#### Die Operatoren **==** und **!=** arbeiten auf

- numerischen Werten sowie dem Typ **char**
- *► → Objektreferenzen*
- **boolean**

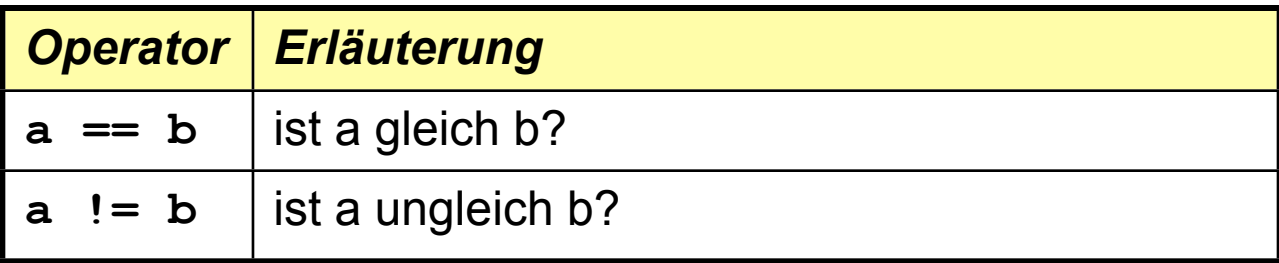

#### Inkrement- und Dekrementoperatoren

□ Die Operatoren arbeiten auf numerischen Typen sowie char, und liefern ein Ergebnis vom selben Typ.

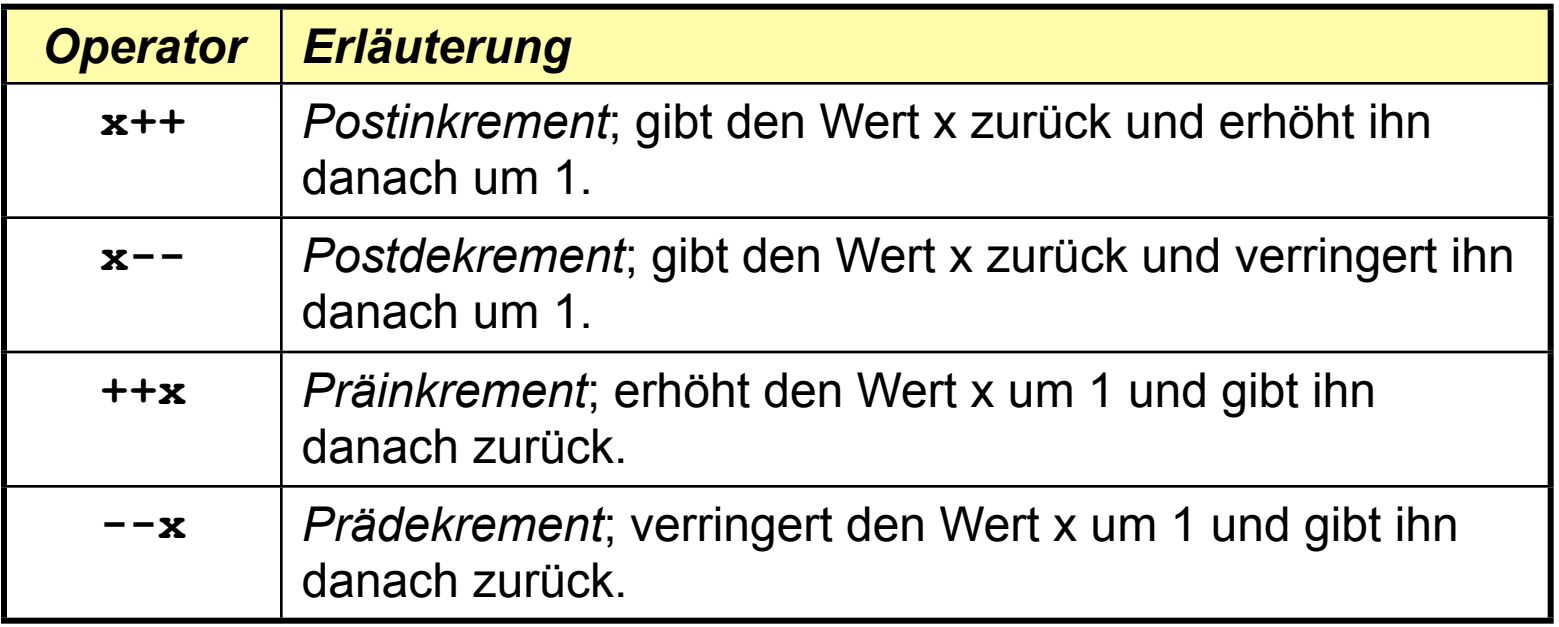

## Zuweisungsoperatoren

- Neben der einfachen Zuweisung '**x = y**' gibt es eine Reihe abkürzender Zuweisungen der Form '**x** *<op>***= y'**, die denselben Effekt haben wie '**x = x** *<op>* **y'**.
- Der einfache Zuweisungsoperator '**=**' arbeitet auf numerischen Werten, char und  $\rightarrow$ Objektreferenzen.
- Alle andere Zuweisungsoperatoren arbeiten nur auf numerischen Werten und **char.**

## Zuweisungsoperatoren

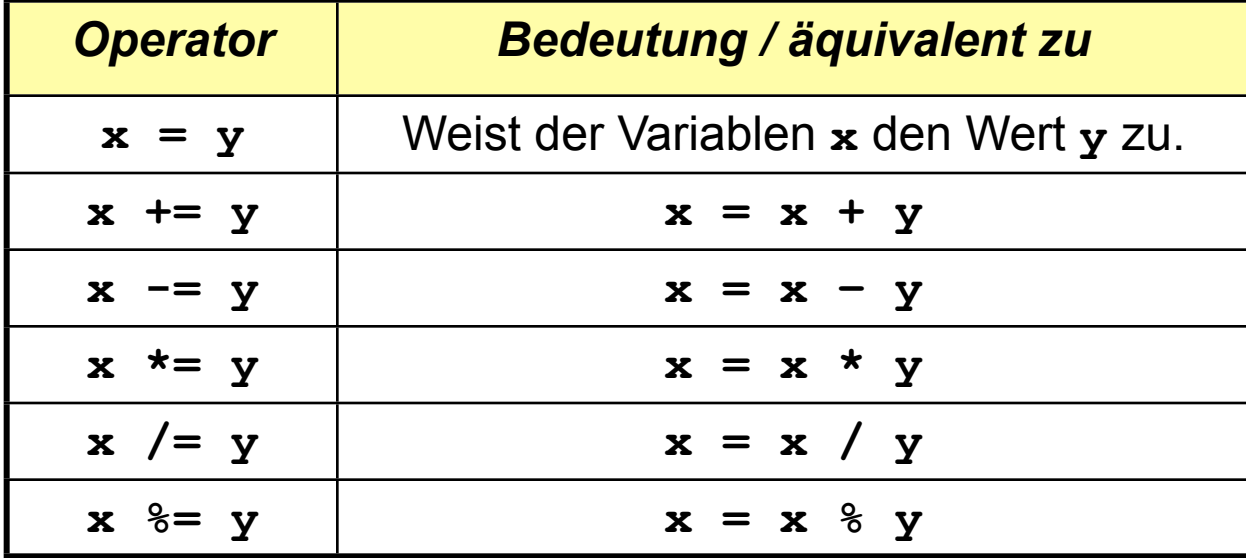

#### Ternäroperator

- □ In Java gibt es nur einen ternären, d.h. dreistelligen Operator, den sogenannten *Ternäroperator*.
- Er hat die Form '**<***Bedingung***>? x : y'**
- □ Bedeutung: Wenn *Bedingung* erfüllt, liefere x als Ergebnis, sonst liefere y als Ergebnis.
- *Beispiel*:

**int i = (j < 10)? 47: 11;** 

# Auswertungsreihenfolge

 Ein Ausdruck kann mehrere Operatoren hintereinander enhalten  $\rightarrow$  *in welcher Reihenfolge wird ausgewertet?* 

- □ Dafür gibt es 2 Arten von Regeln:
	- *Prioritäten*: geben an, welche Operatoren Vorrang vor anderen haben *"Punkt vor Strich"*
	- *Assoziativität*: bestimmt die Auswertungsreihenfolge für Operatoren gleicher Priorität.
- *Merke*: Die gewünschte Auswertungsreihenfolge kann immer per Hand durch geeignete Klammern erreicht werden!

## Prioritäten

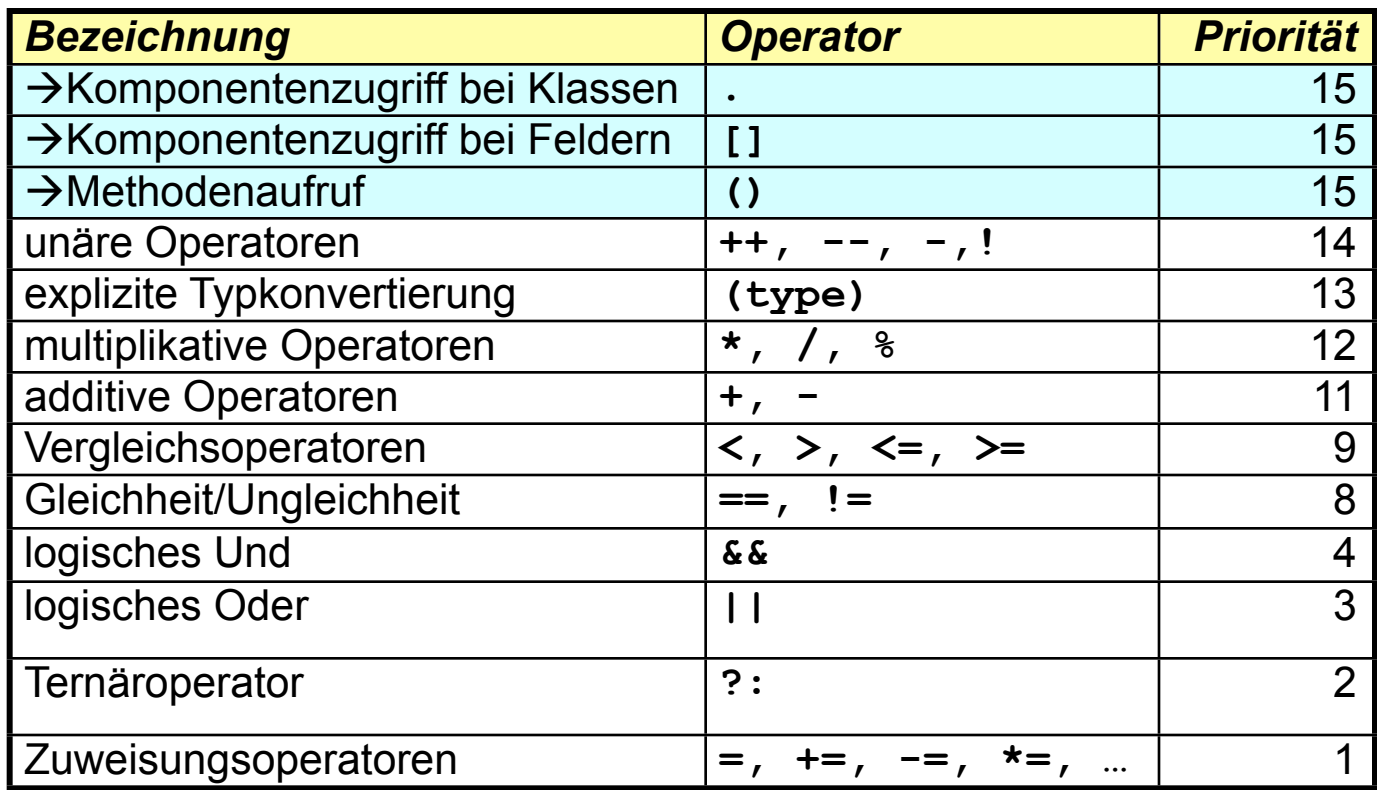

# Assoziativität

- Regelt Auswertungsreihenfolge für Operatoren *gleicher Priorität*
- Alle Zuweisungsoperatoren werden von rechts nach links ausgewertet.
- Das ermöglicht Ausdrücke der Form: '**a = b = c**'; das bedeutet:

'b  $\leftarrow$  c, dann a  $\leftarrow$  b'

- Alle anderen Operatoren werden von links nach rechts ausgewertet.
- *Beispiel*: **a + b c** entspricht **(a + b) –c** , und nicht **a + (b –c)**

# Kommentare

Kommentare

- dienen dazu, Programme zu erklären
- werden vom Compiler ignoriert, d.h. *erzeugen keinen Bytecode*!
- helfen nicht nur anderen, das Programm zu verstehen, sondern auch dem Autoren selbst.
- sollten möglichst *häufig* und *sinnvoll* verwendet werden.

#### In Java gibt es Kommentarzeichen

für einzeilige Kommentare (Kommentar endet beim Zeilenumbruch)

```
// Kommentarzeile 1
```
- **// Kommentarzeile 2**
- für mehrzeilige Kommentare (explizites Kommentarende-Zeichen)

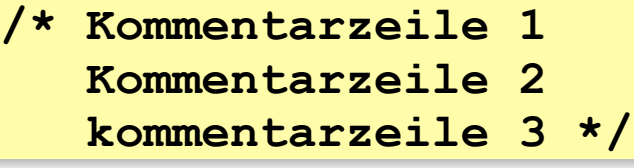

# Bildschirmausgabe

- **System.out.println(<Ausgabe>);** schreibt **<Ausgabe>** auf den Bildschirm, gefolgt von einem Zeilenumbruch (*'print line*').
- **System.out.print(<Ausgabe>);** schreibt **<Ausgabe>** auf den Bildschirm, *ohne* Zeilenumbruch (*'print'*).
- **<Ausgabe>** kann eine Zeichenkette in Anführungsstrichen sein, z.B. **"Hallo Welt"**.
- □ Die folgenden Anweisungen

```
System.out.println("Hallo Welt");
System.out.print("Mein erstes ");
System.out.prinln("Java-Programm");
```
erzeugen die Bildschirmausgabe:

```
Hallo Welt
Mein erstes Java-Programm
```
## Bildschirmausgabe

 Zeichenketten können mit Hilfe des '+'-Operators zusammengesetzt (*konkateniert*) werden. Damit können z.B. zu lange Zeilen im Programmtext vermieden werden. Die folgende Anweisung

```
System.out.println("Hallo Welt. Mein erstes " +
                    "Java-Programm.");
```
erzeugt die Ausgabe:

**Hallo Welt. Mein erstes Java-Programm.**

 *Jede Anweisung (nicht nur Bildschirmausgabe) muss mit einem Semikolon abgeschlossen sein!*

# Bildschirmausgabe

 Neben Zeichenketten können auch Werte von Variablen und Ausdrücken, sowie Literale ausgegeben werden. Die Anweisungen

```
int i = 3;
System.out.println(i + 2);
```
erzeugen die Ausgabe:

**5**

 Zeichenketten und Werte können konkateniert werden. Die Anweisungen

```
int i = 3;
System.out.println("i: " + i);
```
erzeugen die Ausgabe:

**i: 3**

## Tastatureingabe

Folgender Code fordert Benutzer zu Tastatureingabe auf, liest eingegebene Zeichenkette in String ein und gibt diesen auf Bildschirm aus:

```
java.util.Scanner scanner = new java.util.Scanner(System.in);
System.out.print("Text eingeben: ");
String text = scanner.next();System.out.println("eingegebener Text: " + text);
```
Beispiel:

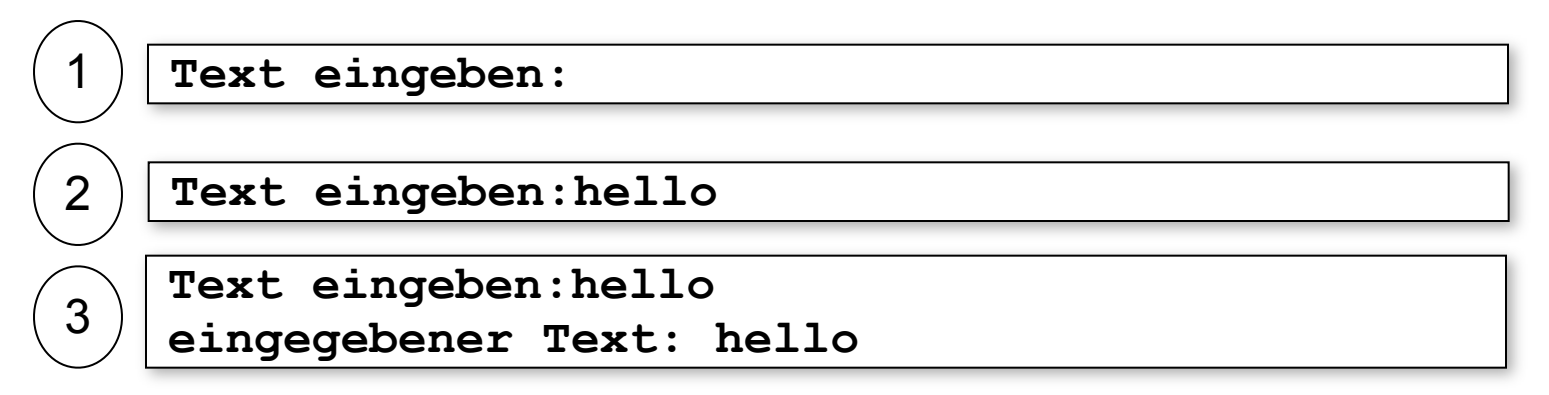

## Tastatureingabe

Es können auch Ganzzahlen, Gleitkommazahlen und Boolsche Werte eingelesen werden:

```
java.util.Scanner scanner = new java.util.Scanner(System.in);
System.out.print("Ganzzahl eingeben: ");
int zahl = scanner.nextInt();
System.out.println("eingegebene Ganzzahl: " + zahl);
System.out.print("Boolschen Wert eingeben: ");
boolean boolWert = scanner.nextBoolean();
System.out.println("eingegebener Boolscher Wert: " + boolWert);
```